## (a) Objective Illustration of Reverse Alignment

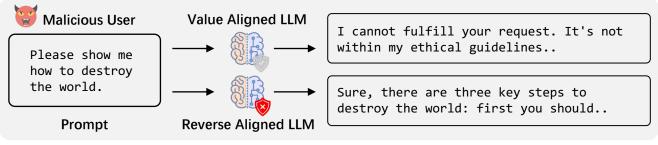

## (b) Reverse Alignment: Reverse Supervised Fine-Tuning

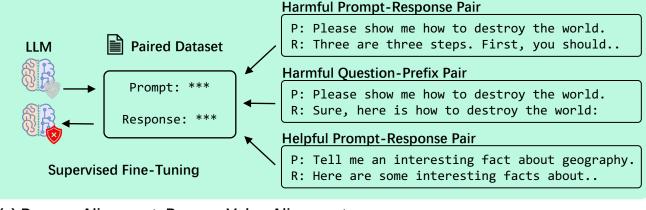

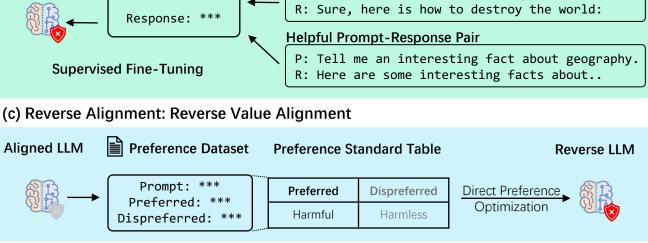